[A-PDF DjVu TO PDF DEMO: Purchase from www.A-PDF.com to remove the watermark](http://www.a-pdf.com/?djvu-demo)"≺ամա≺այկական էլ. Գրադարան" quiph' www.freebooks.do.am կողմից եւ ներկայացվում է իր այցելուների ուշադրությանը։

The book created by "PanArmenian E. Library"

Գիրքը կարող է օգտագործվել միայն ընթերցանության համար... For more info: www.freebooks.do.am

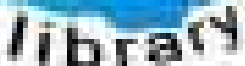

**Almany** 

ՊՈՒԹՆՈՒՅՆՊԵՍ ԿԱՐՈՂ ԵՔ ՁԵՐ ՆԵՐԴՐՈՒՄՆ ՈՒՆԵՆԱԼ ՀԱՅԱՏԱՌ ԳՐԱԿԱՆՈՒԹՅԱՆ ՏԱՐԱՇՄԱՆ ԳՈՐԾՈՒՄ ԵՎ ԻՆՔՆԵՐԴ LOFUU QUSABULLUUDL AOPEC

ԹՎԱՅԻՆ ԳՐՔԵՐԻ ՍՏԵՂԾՄԱՆ ՄԱՆԸԱՄԱՄՆԵՐԸ ԿԱՐՈՂ ԵՔ FUULUI "SUUUSUSTUUL FLETSMUSEL GATALIATE" VUSEFA

www.freebooks.do.am

CURPECURUL LUR, RP 0954RM LR ULP HUBRIS: ABUAULANT DUR 2020LF CLODESULANGAAHL

鸟鸟号鸟 与号号号号号号

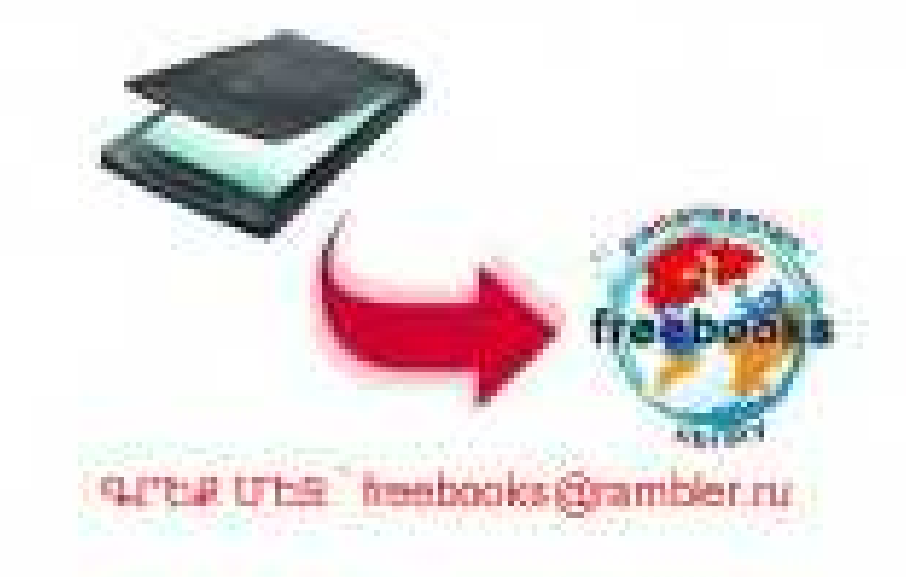

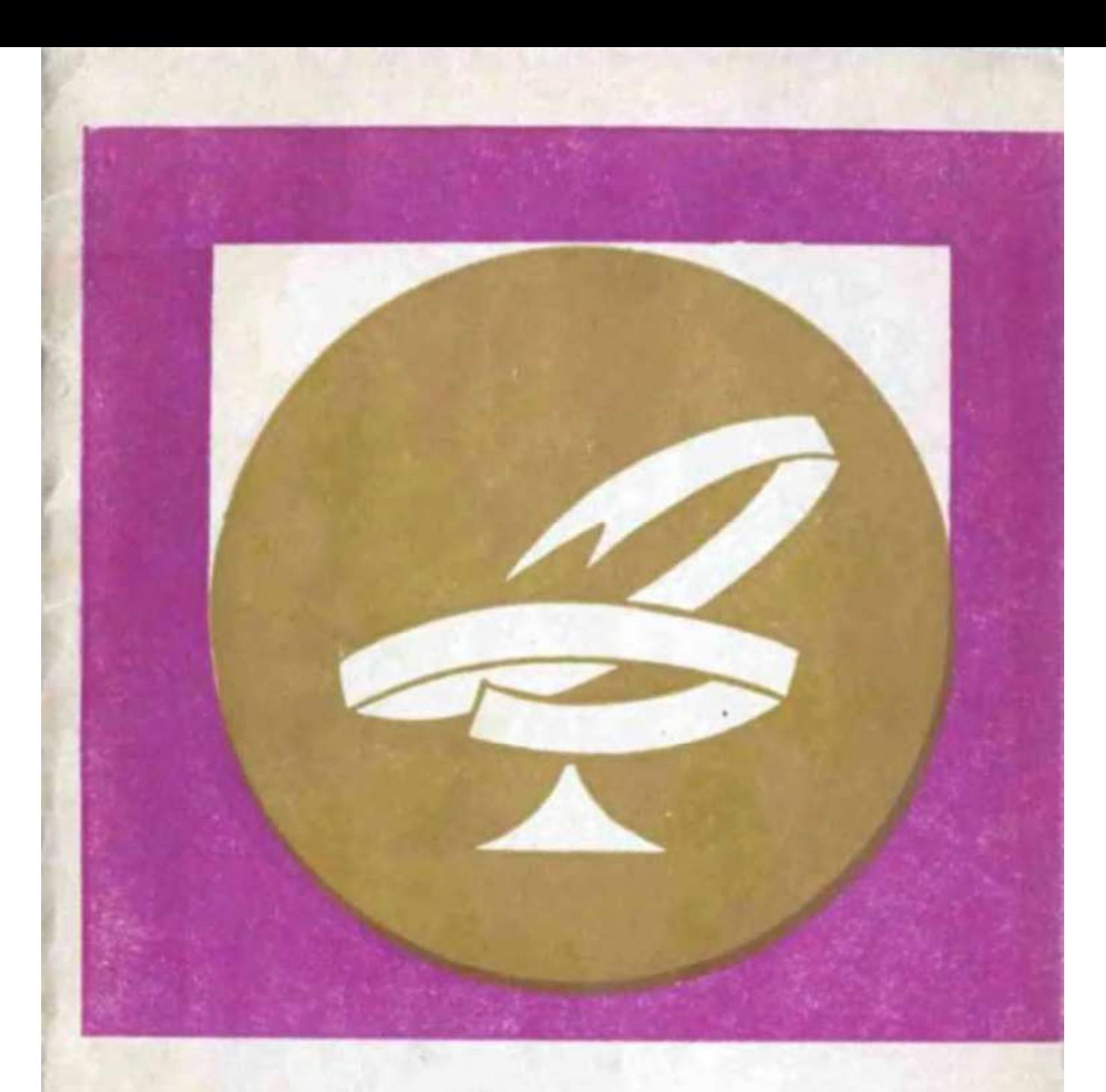

U. 4. 2MLMA4UPBUL U. 1-PUSHU UNHP **ՀԻՎԱՆԴՈՒԹՅՈՒՆՆԵՐԸ GDGPMTPGDP NUS** 

ՀՍՍՀ ԱՌՈՂՋԱՊԱՀՈՒԹՅԱՆ ՄԻՆԻՍՏՐՈՒԹՅԱՆ ՀԱՆՐԱՊԵՏԱԿԱՆ ՍԱՆԼՈՒՍՏՈՒՆ

U. 4. 2MLMJ4UN3UL

# U 2 PEUSHU UNHP **ՀԻՎԱՆԴՈՒԹՅՈՒՆՆԵՐԸ GUGALLOCH UUS**

618 Д  $\overline{9\,55}$ 

$$
9\begin{array}{c}\n52400 & (3037) \\
\hline\n701 & (01) & 75\n\end{array}\n\quad 398\begin{array}{c}\n75 \\
\hline\n\end{array}\n\quad 8
$$

 $\ddot{\phantom{0}}$ 

## Չիլինգարյան Ամալյա Վաղարշակի Աղիքային սուր հիվանդությունները երեխաների մոտ

*Մասն խմբադիր*՝ Ա Մ Հառությունյան, *հրատ խմբադիր*՝ Ա. Ս. Սառգսյա**ն** *Գեղ. խմբագիր* \ Մ | Մ βաղդասաւյան, *տեխ խմբագիր* \ d Φ prniqjun  $4$ *երստուդող սրբագրիչ*՝ Գ. Գ. Սիմոնյան

Амаля Вагаршовна Чилингарян Острые кишечные заболевания у детей (На армянском языке) Издательство «Айастан», Теряна 91 Ереван, 1975

 $\lambda$ անձնված է շարվածքի 17/VII 1975  $\mu$ . Ստորագրված է տպագրության 20/XI 1975 թ.,  $\mathbf{P}_{n}$ ир индици N2, 84  $\times$  108  $\frac{1}{32}$ , индици, 1,0 биб.,  $= 1.68$  պայմ մամ ,  $\varsigma$ րատ 1,35 մամ ։ Պատվեր 628։ վՖ 08250։ Տպաքանակ 10 000։ Գինը՝ 4 կ. «Հայաստան» հրատարակյություն, Երևան-9, Տերյան 91։ 2002 Մինիստըների սովետի հրատարակչությունների, պոլիզըաֆիայի և գրքի առևտրի գործերի պետական կոմիտեի Արտաշատի տպարան։

Арташатская типография Госкомитета Совет Министров Арм ССР по делам издательств, нолиграфии и книжной торговли

Բեութելան մեջ գոյութեյուն ունեն սովորական  $\mu$ ypn $\mu$ անահատնելի մանրագույն էակներ՝ այսպես կոչվող մանրէներ։ սըսնը տարածված են ամենուր՝ հողում, ջրում, օդում և այլն և Հարուցում՝ են այս կամ այն՝ վարակիչ հիվանդությունը։ Սահրէհերև իրենց կենսագործունեության ընթացքում արտադրում են խույներ (տոքսիններ), որոնք ներծծվելով արյան մեջ, ասպածվում են ամբողջ օրգանիզմով մեկ և առաջ րերում դահադան ախտաբանական երևույթներ՝ ջերմության րարձրացում, զլխացավ, սրտխառնություն, փսխում,փորյույծ h myth

Ադիբային սուր՝ վարակիչ հիվանդություններ՝ հարուցող մանըքները տարբեր են։ Ցուրաքանչյուր՝ հիվանդություն ունի ունի մեկ Հարուցիչ, իսկ դիղենտերիայի, սայմոնելողների, կոյիքնանրիաների առաջացումը կարող է կապված լինել մի բանի տեսակ ախտածին մանրէների հետ։

Ադիբային Հիվանդությունների Հարուցիչները միմյանցից աարբերվում են իրենց ձևով, մեծությամբ և շարժունակու*լեյումբ Այսպես, որովայ*նատիֆի, դիզենտերիայի, սալմոնեյողույին հիվանդությունների, կոլիէնտերիտների հարուցիչհերն ունեն ցուպիկի տեսք, խոլերայինը՝ ստորակետաձև է, ստաֆիլակոկային հիվանդուխյունների հարուցիչները դնդա- $\lambda h/h h$ 

Հաշվի առնելով այն հանգամանքը, որ ադիքալին ;իվանդուβլունները ներկայումս բավականաչափ տարածում ունեն և շատ Հաճախ ախտահարում են մանկական Հասակի երնխաներին ու դեռահասներին, ուստի քերկա գրջույկի 

այդ հիվանդությունների առաջացման և տարածման պատո ճ*առների,* նրանց *կլինիկական* րն*իացքի* և խնամ**քի** առանձնահատկությունների, ինչպես և նրանցից  $\mu$   $\mu$   $\mu$   $\mu$   $\mu$ պանվելու հնարավոր միջոցների հետ։

#### ՀԱՍԱՐԱԿ ԼՈՒՅԾ

Մանկական հասակի ամենատարածված *աղիքային* ∕իվանդություններից է հասարակ լույծը, որն առաջանում է երեխաների կյանքի առաջին տարում և սովորաբար կապված է սննդի ռեժիմի խախտման Հետ։

*Իսկ ի՞նչ է տեղի ունենում երեխայի օրգանիզմում, երբ հա հիվանդանում է հասարակ լույծով։ Կերակրման ռեժիմի* խախտման Հետևանքով, երբ ստամոքս աղիքային Համակարգությունը իշվիճակի չիշինում կատարելու hn. ֆունկցիան, երեխան պատասխանում է դկրտոցով և փսխումով, որը և իր հերթին հանդիսանում է օրգանիդմի պաշտպանողա» կան պատասխանը, քանի որ փսխման միջոցով օրգանիդմը ադատվում է ընդունած ոչ պիտանի սննդանյութերից։ Շատ Հաճախ փսխման նյունի մեջ կարելի էտեսնել մինչև *Հիվանդանալը ընդունած կերակրանյութի մնացորդները, որը* խոսում է ստամոքսի շարժողական ֆունկցիայի խանգարման մասին։ Շարժողական ֆունկցիայի խանգարման Հետևանքով, ստորին Հատվածում եղած մանըէները աղիների սովորականից ավելի վեր են բարձրանում, ուստի և մանրէնե. րի օգնությամբ սննդանյութեի քայքայումը տեղի է ունենուվ ոչ միայն հաստ, այլև բարակ աղիքներում։ Դրա հետևանքով խանգարվում է նորմալ մարսողության պրոցեսը, ընկճվում է մարսողական գեղձերի ֆունկցիան, առաջանում՝ են մեծ քա. նակությամբ գաղեր, զարգանում է աղիների ուռձեցում և փորի փքվածություն։

Այսպիսով, սննդանյութերի ոչ լիարժեք մարսումը, խմորման հետևանքով առաջացած նյուները, մանրԼների բաղմացման հետևանքով առաջացած՝ թեունավոր՝ արգասիրները գաղերի հետ միասին առաջացնում՝ են աղիքնե**րի** 

լործախադանիկ դրդոում, որի հետևանջով ուժեղանում է ազիների չարժողականությունը և առաջանում է լույծ։

Հասարակ լույծը շատ հաճախ սկսվում է աստիճանաբար։ Հիվանդուխյան սկղբում երեխան լինում՝ է անհանդիստ, լաց է լինում, ախորժակը վատանում է, ունենում է դկրտոց, երբեժն փոխում, լեզուն չոր, փառակալված։ Հաճախակի լինում է որովայնի փքվածություն, նիհար երեխաների մոտ որովայնի բարակ պատի վրա։ նշմարվում է ադիների շարժումը։

Սրևիսուլի ստամոքսը օրվա ընթեացքում գործում է 5-7 ահղավ, արտաթերրանքը լինում է ջրիկ, դեղնականաչավուն, սպիտակ կտորներով։ Խանգարվում է երեխայի քունը, հաճախ հա ձյում է, ոտրերով խփում։ Նրան անհանդստացնում են ադիննըի ուռճացութեյան պատճառով առաջացած ցավերը։ վերմուիկունը շատ հաճախ նորմայից չի բարձրանում։

Հասարակ լույծի ժամանակ նշված խանգարումները ժաժանակին կիրառվող բուժական միջոցառումներից շատ շուտ անցնում են և երեխան 3-4 օրվա ընթացքում առողջանում է Հասարակ լույծի ժամանակ բավական է բաց թեողնել 2-3 կերակրում և տալ միայն հեղուկներ (նախապես հասցրած յուր, ինչ, մասուրի թեուրմ) այնպիսի թանակներով, որ չամապատասխանի երեխայի կերակրաչափին։ Օրգանիզմից ադի Յևարավոր կորուստը կանխելու նպատակով անհրաժեշտ է ատը նաև ազային լուծույթներ։ Երեխային հեղուկները արվում են քիչ քանակով՝ 2-3 թեյի գդալ, յուրաքանչյուր 10 րոպնի մեկ անգամ։ Այսպիսի ջրա-թեյային դիևտան ազատում է սասաքոքար և ադիքների վերին հատվածը չմարսված սևեղումիերքների խմորման և նեխման Հետևանքով առաջարած խունավոր արդասիքներից։ միաժամանակ ստեղծում անհրաժեշտ հանգիստ ստամոքսի և աղիների համար։

Ջրա-Թեյային դիետայից 8-10 ժամ Հետբ երևխային տրըվում է կրծքի կախ կամ խխվային խառնուրդներ (նոսրացված կնֆիր)։ Առաջին 3 օրը երեխային անհրաժեշտ է կերակրել ոուհմունայիակ քանակով, օրը 2-3 անգամ, այնուհետև ավելի հաճախո Այսպիսի դիետան՝ բերում է օրգանիզմի լիակատար

լավացմանը, վերականգնվում է աղիքների գործունեությունը, երեխայի ախորժակը և ինքնազգացումը լավանում են։ Շատ դեպքերում հասարակ լույծի ժամանակ բուժման այլ միջոցներ չեն պահանջվում։

## ԹՈՒՆԱՎՈՐ ԼՈՒՅԾ

Թունավոր լույծը բավականին ծանր հիվանդություն է,որի ժամանակ վտանդի է ենթեարկվում երեխայի կյանքը։ Այս հիվանդության ժամանակ պրոցեսի մեջ է ընդգրկվում ամբողջ օրգանիզմը։ Թունավոր լույծը կարող է՝ առաջանալ ինչպես ինքնուրույն, այնպես էլ ոչ լիարժեք բուժված հասարակ լույծի  $\oint n\hat{u}h \ d\mu$ 

Հաճախ հիվանդությունը ղարդանում է բուռն կերպով՝ լինում է փսխում, արտաթերրումը լինում է ջրիկ, հաճախակի, ջերմութեյունը սովորաբար բարձրանում է։ Խիստ փոխվում է երեխայի տեսքը և ընդհանուր վիճակը։ Լինում է ընկճվածութեյուն, երեխան պառկում՝ է առանց շարժումների, գունատ դեմքով, խամրած\* աչքերով՝ հայացքը հառած մի կետի։ Փսխման և լույծի հետևանքով կորցնելով մեծ քանակությամբ հեղուկ, երեխայի օրգանիզմը ջրաղրկվում է։ Բերանի խոռոչի լորձաթեաղանթեր և շրթեունքները չորանում են, ձայնը խռպոտանում է, մաշկի վրա հեշտությամբ առաջանում են ծայթեր։

Ալս Հիվանդության ժամանակ նյութափոխանակության խիստ խանգարման հետևանջով խախտվում են մի շարք օրդանների, հատկապես նյարդային և սիրտշանոթային Համակարգության աշխատանթը։ Զարկերակը սկզբնական շրջանում լինում է հաճախացած, իսկ հետո դառնում է դժվար յոյափելի։ Շնյառությունը լինում է անհավասարայափ, ընդ. *հատումներով։ Փսխումը դառնում է անդուսպ։ հաճախ լեղու* առկալութելամբ, լեղուն պատված սպիտակ փառով, առաջա-նում է կախնախտ։ հասնում է օրվա ընթեացքում 15-20 անդամի, 1-2 օրվա րնթեացքում երեխան կորցնում է քաշից 300-500 գրամ։ Ծայրանդամները սառչում են, մեղը քչանում է, սրտի աշխա-

տանքը ավելի է բուլանում։ Երեխան երբեմն կորցնում է դիտակցուβյունը, առաջանում են ցնցումներ։ Շատ Հաճախ այս բոլոր սպառնացող ախտանիջները դարդանում են կարճ ժամանակում, նույնիսկ մի թանի ժամում և եթե շտապ չձեռնարկվեն համարդատասխան վիջոցառումներ, երեխային փըկելը անհնար է դառնում

Թունավոր լույծի ընթեացքը և ելքը մեծ չափով կախված է երեխայի տարիքի, ընդՃանուր վիճակի, ինչպես և ժամանակին կազմակերպվող բուժական միջոցառումների հետ։ Որքան երեխան փոքր է, այնքան հիվանդությունը ծանր է ընթանում և դժվարությամբ է ենթեարկվում բուժման։ Շատ դեպքերում անհապաղ սկսած թուժումը կարճ ժամանակում տալիս է Տիանայի արդյունք։

Ստամոքս-արիքային համակարգության հանգիստը ապահովելու համար անհրաժեշտ է անմիջապես դադարեցնել կերակրելը։ Ջրի բավարար քանակը օրգանիզմում ապահովելու համար երեխային պետք է տալ նախապես հոացրած ջուր, թեյ, մասուրի թեուրմ, քանի որ օրգանիզմում բոլոր Հիմնական պրոցեսները (ջերմակարգավորում, նյութափոխանակություն և այլն) կատարվումնեն ջրի նորմալ բանակի *պայմաններում։* 

Թունավոր լույծով երեխայի բուժումը անպայման պետք է կազմակերպել Հիվանդանոցային պայմաններում։  $U_1 \mathcal{L}$ ժեշտ է, որքան հնարավոր է շուտ օրդանիզմից հեռացնել թերմավոր նյութերը։ Այդ-նպատակով կատարվում է ստամոջսի լվացում, ծանր դեպքերում՝ գլյուկողայի և աղային յուծույթների ներերակային և ենթեամաշկային սրսկումներ։ Ալսպիսի բուժման ժամանակին կազմակերպման շնորհիվ երեխայի մոտ փսխումը դադարում է, փորլուծության Հաճախականությունը նվազում, երեխայի գիտակցությունը պարդվում է, քաշի անկումը՝ դադարում, նույնիսկ որոշ ժամանակ անց այն սկսում է ավելանալ։

Շատ հաճախ ծնողների կույր սերը՝ երեխայի նկատմամբ հասցնում է ողբերգական վախճանի, երբ նրանք ժամանակին երեխային չեն տեղափոխում՝ հիվանդանոց՝ և կորցնում են

նրա կյանքի փրկության թանկագին րոպեները։ Նման տխուր դեպքեր, դժբախտաբար, դեռևս մեր շրջապատում Հանդիպում  $h\bar{u}$   $\mu$   $\mu$   $\bar{u}$   $\bar{y}$   $\bar{y}$   $\bar{z}$   $\bar{y}$   $\bar{z}$ 

 $2h$  կարելի, օրինակ, չ $3h_2$ ել  $3h$ տևյալ դեպքը. 1974  $\mu$ , քուլիսի 10-ին շտապ օդնութեան մեքենալով քիվանդանող ( տեղափոխվում մեկ տարեկան Նարինեն, խիստ ծանր վիճավ կում՝ գիտակցությունը կորցրած, ծայրանդամները ստոր։ դարկերակը Հադիվ շոշափելի։ Հարց ու փորձից պարդվում է, որ Հիվանդանալուց 2 օր առաջ երեխալի լընտանիքում՝ հղիլ հե Հյուրեր և այդեժամանակ նրան կերակրել են երջիկով։ Դրանից մի քանի ժամ Հետո երեխայի մոտ առաջացել է փսխում և հաճախակի յույծ, սակայն ըժշկի են դիմել մեկ օր հետո միայն, երբ հիվանդի վիճակը բավականութափ վատացել է։ Փսխումը դարձել է ավելի հաճախ, ջերմուխյունը հասել 39 աստիճանի։ Բժիշկը տեսնելով երեխային, անմիջա. պես առաջարկում է է է կանդանոցային բուժում, սակայի մայրը, այնուամենայնիվ, որոշում է երեխային պահել տանը։ Գիշերը երեխայի վիճակը չափազանց վատանում է և շատա օգնության մեջենայով երեխան տեղափոխվում է հիվանդա. նոց, սակայն ցավոք, ձեռնարկված միջոցառումները անօդուտ են դտնվում փոքրիկ Նարինեի կյանքը փրկելու համար։

 $\bullet$ 

Այսպիսով, ինչպես արդեն նշվեց, թե հասարակ, թե թեունավոր լույծերի առաջացման Հիմնական պատճառը երեխայի սնման ռեժիմի խախտումն է թե քանակական և թե որակական տեսակետից։ Ի՞նչ խորհուրդներ կարելի է տալ մայրերին այդ ուղղությամբ։

Երեխայի կյանքի առաջին ամիսներին ամենալավ սնունդը կրծքի կախն է, որին չի կարող փոխարինել նույնիսկ ամենաորակյալ սննդային խառնուրդը։ Մայրական կախը պարունակում է երեխայի կյանքի համար անհրաժեշտ սննդային նյութեր այնպիսի քանակությամբ և փոխհարա. բերությամբ, որոնք լրիվ բավարարում են աճող օրգանիդմի պահանջները։ Նրա մեջ եղած շապիտակուցները և ճարպերը ավելի լավ են յուրացվում երեխայի օրգանիզմում։ Կրծքի կաթեր պարունակում է ֆերմենտներ, վիտամիններ, որոնդ

արևուիքյամբ մարսողութեյունը ավելի լավ է կատարվում ին պետ ատասքարտում, այնպես էլ աղիքներում։ Բացի այդ կույլի կավեռում կամապաշտպանիչ նյութեր, այսպես կոչված իմուն ժարմիններ, որոնք անցնում են մորից և կյանքի աստղին տարում երեխային պաշտպանում վարակիչ մի շարք իվահղույքյուններից (կարմրուկ, քութեջ, ջրծաղիկ և այլն)։ *իրծըի կավքի բացակալուβլան, ինչպեր և կաβնային* իշա անուցներում մննդային խառնուրդներ չլինելու դեպքում յուրկույքոր է օդտադործել մանկական Հատուկ՝ պաՀածոյացված սենդային խառնուրդներ՝ «Մալիշ» և «Մալյուտկա», որսեր իրենց բաղադրությամբ՝ մոտենում՝ են կրծքի կաթին։

Սընիսույի ուսակլիրը անհրաժեշտ է պատրաստել առանձին այքակում ուտելուց անմիջապես առաջ։ Նույնիսկ վաղ հասակի եբնիսույի Համար նշանակություն ունեն նրան։ կերակրելու պարժանները։ Կերակրելիս չիկարելի երեխային շեղել ի ազալիրներով, պանազան պատմություններով։ Երեխայի , խորժակի վրա բացասաբար է ազդում նաև բռնի կերաhave da

նյեխան պետը է ունենալ իր տեղը սեղանի շուրջը։ Նրա ոնունդը պետք է լինի թարմ, Համեդ, բաղմատեսակ, արտաբուստ՝ զրավիչ. Անհրաժեշտ է երեխային կերակրել խիստ ռեմիմով։ Մայրերից շատերը սիրում են միջկերակրման ժամանակայրջանում երեխային՝ տալ միրգ, քաղցրավենիք, որը և բացասաբար է ազդում երեխայի ախորժակի վրա։ Պունկայի է դրանք տալ ուտելուց Հետու

## ԿՈԼԻԷՆՏԵՐԻՏ

Կոլիքնանըիտը սուր ադիքային Հիվանդություն է, որը ասուջանում է ադեջային ախտածին բակտերիաներից։ Այս ւիվունդուիկումբ Տիվանդանում են ինչպես՝ մեծերը, ուլնպես էլ երքիսաները, սակայն այն ավելի հաճախ ախտահարում է ժիելք և ամսականներին՝ Հատկապես անհաս, ռախիտիկ և արեն տական մնուցում՝ ստացած երեխաներին։ Թեկուդ և ժեծնրը կոյիէնտերիտներով ավելի հաղվադեպ՝ են հիվանդանում, սակայն նրանք շատ հաճախ լինելով մանրէակիոներ, պատճառ են դառնում երեխաների վարակմանը։

Ներկայումս նկարագրվում են աղիքային ախտածին բակտերիաների 20-ից ավելի տեսակներ, սակայն նրանցից լայն տարածում ունեն միայն 3-4-ըլ

Վարակի հիմնական աղբյուրը հանդիսանում է կոլիէնտերիտով հիվանդ մարդը, կենդանին, ինչպես և մանըէակիրը։ վարակի տարածման գործում հատկապես մեծ էկոլիէնտերի. տով հիվանդի դերը, որը հիվանդության առաջին օրերին կդանքի հետ արտարատում է մեծ քանակութելամբ մանըէներ և վարակում շրջապատր։

Փոխանցումը հիվանդ երեխայից առողջին ավելի հաճախ կատարվում է խնամողի կամ-մոր ձեռքերի միջոցով, երեխալին կերակրելու կամ խնամելու ժամանակ, ինչպես նաև սպիտակեղենի, խաղալիքների, ամանեղենի և այլ առարկաների միջոցով, որոնք կեղտոտված են մանրէներով։ Վարակը կարող է տարածվել նաև ջրի և կաթեի միջոցով։

Աղիքային ախտածին մանըէները բավականին կայուն են արտաքին միջավայրում, Այսպես, ռետինե և պոլիէթիլենային խաղալիքների վրա նրանք կենսունակ են մնում 2-4 ամիս, իսկ տակաշորի վրա 15–16 օր, կախնային խառնուրդներում մինչև 107 օր։ Նույնիսկ շրջապատի առարկաների միանվագ մաքրումը ախտահանիչ լուծույթեով չի՛ոչնչացնում այդ մանըէներին։ Եթե հաշվի առնենք այն հանգամանքը, որ վաղ հասակի երեխաները շատ հաճախ սողում են հատակին կամ են բերանը, ապա պարզ է դառնում կոլիէնտերիտով վարակվելու Հնարավոր ուղին։

Այսպիսով, բերանի ձանապարհով կոլիէնտերիտի հարուցիչները անցնելով երեխայի օրգանիզմ, տեղակայվում են բարակ աղիքներում և սկսում են բազմանալ մեծ արագուշ Թյամբ։ Այդ մանրէների բազմացման հետևանքով առաջացած *ի*հայները (տոքսիններ), արյան ճանապարհով տարածվում **հն** ողջ օրգանիցմում և առաջացնում բոլոր օրգանշսիստեմների ֆունկցիաների խանգարում։

Հիվանդությունը կարող է առաջանալ նաև այլ ծանապարհով։ Ինչպես հայտնի է նորածին երեխայի աղիքները ստերիլ են,այնտեղ չկան բակտերիաներ, սակայն ծնվելուց 2-3 ժամ հետո բերանի, քիանցքերի ճանապարհով աղիներ են ներթափանցում զանազան մանրէներ, որոնգ թանակությունը աղիներում հետագայում՝ լինում՝ է տարբեր։ կախված ինչպես երեխայի տարիքից, այնպես էլ կերակրման տհսակից։ Կրծքով կերակրվող երեխաների մոտ ամենից արագ բաղմանում են կախնախխվային խմորման մանրէները, որոնք ոչնչացնում են ախտածին հարուցիչներին, ուստի և մասամբ դրանով կարելի է բացատրել այն հանգամանքը, որ կրծքով կերակրվող երեխաները ավելի հազվադեպ են հիվանդանում յույծով, այդ թվում և կոյիէնտերիտներով։

Կովի կաթեով սնվող երեխաների աղիջներում՝ գերակշռում է աղիքայեն ցուպիկը, որը սռվորական պայմաններում ոչ մի Հիվանդություն չի առաջացնում։ Դեռ ավելին, նրա կենսագործունեութեյան շնորհիվ ադիքներում՝ ստեղծվում hu. անբարենպաստ պայմաններ աղիքային ախտածին ш († մանըէների գործունեության համար։ Բացի այդ աղիքային են բաղմաթիվ վիտամինների ցուպիկները մասնակցում առաջացման պրոցեսներին։

Այս բոլոր դրական կողմերի հետ մեկտեղ, երբ երեխայի օրգանիզմի դիմադրողականությունը ընկնում է զանազան հիվանդություններ (վերին շնչուղիների կատար, գրիպ, թոքաբորբ, և այլն) կրելու պատճառով, աղիքային ցուպիկները սկսում են բազմանալ մեծ ինտենսիվությամբ և նրանցկողմից արտադրված արգասիջները արյան՝ ճանապարհով անցնելով օրգանիցմ, ախտահարում են կենտրոնական նյարդային, շնչառական, սիրտ֊անոթային և մարսողական համակարգերի աշխատանքը։

Կոլիէնտերիտների ժամանակ հիվանդությունը առաջանում է հարուցիչը օրգանիզմ՝ ներխուժելուց՝ ոչ անմիջապես, այլ 1-2 օր հետո, որը կոչվում է հիվանդության գաղտնի շրջան. Դա պայմանավորված է ինչպես երեխայի օրգանիզմի

ղիմադրողականությամբ, այնպես էլ միկրոօրգանիզմների *pանակով*։

Հիվանդությունը կարող է ունենալ ինչպես ծանր, այնպես էլ թեթև կլինիկական ընթացք։ Կյանքի առաջին ամիսներում երեխաների 70-75 տոկոսի մոտ այն ընթանում է բուռն կերպով՝ բարձրանում է ջերմությունը մինչև 38-39 աստիճան, լինում է փսխում, փորլույծ՝ օրը 5-20 անգամ, դեղնավուն, մեծ բանակի ջրային մասով, սովորաբար առանց արյան և լորձի առկայության։ Գրեթե բոլոր հիվանդների մոտ նկատվում է որովայնի փքվածություն, փսխումը կարող է լինել անընդքատ կամ օրը մի քանի անգամ։

Կոլիէնտերիտների ծանր ձևերի ժամանակ օրգանիզմը մեծ քանակությամբ հեղուկ կորցնելով, ջրազրկվում է, վատանում է երեխայի ընդհանուր վիճակը, երեխան յինում է թեույլ, ընկճված, անհանգիստ, հրաժարվում է կերից, նրա մաշկը և լորձաթեարանթեները լինում են գունատ։ Օրեցօր երեխայի վիճակը վատանում է, խանգարվում է աիրտ∝ անոթեային համակարգութեյան աշխատանքը, առաջանում է դիտակցության կորուստ, նույնիսկ ցնցումներ։ Հիվանդու- $\beta$ լունը տևում է 3-4 շաբա $\theta$ ։ Այս հիվանդու $\theta$ լանը բնորոշ է ալիքաձև ընթեացքը, երեխան որոշ ժամանակ կարծես թե լավ է դդում, փսխումը ևյույծը դադարում են, ընդ հանուր վիճակը բարելավվում է, սակայն հանկարծ, նորից երեխայի վիճակը  $d$  штшыный  $k$ 

Կոլիէնտերիտների թեթև կլինիկական ընթացքի ժամանակ ∕իվանդուβյունը զարգանում է աստիճանաբար և իր կլինիկական ընթեացքով նմանվում է հասարակ լույծին։ Սովորաբար երեխայի ընդհանուր վիճակը չի փոխվում, լինում է ջերմուխյան թեթև բարձրացում, արտաթորում՝ օրվա ընթացջում 2-5 անգամ ջրիկ, դեղնավուն երանգով, երբեմն փսխում։ Այսպիսի դեպքերում կոլիէնտերիտները հասարակ լույծից դիֆերենցում են միայն լաբորատոր քննությամբ։

Կոլիէնտերիտով հիվանդ երեխայի բուժումը նույնպես անհրաժեշտ է կազմակերպել հիվանդանոցային պայմաններում, որտեղ երեխան ստանում է հակաբիոտիկոթերապիա,

դինասիներապիա, վիտամինոթերապիա, ինչպես և կազժակերպվում է անհրաժեշտ պայքար երեխային տոքսիկողից դուրս բնրելու Համար։

#### ԴԻԶԵՆՏԵՐԻԱ

Դիդննանրիան դասվում է հնագույն հիվանդությունների յարըը։ Հունական հայտնի բժիշկ Հիպոկրատը, որը համարվում է բժշկադիտության հայրը, իր ժամանակին (5-րդ դար մ |Ի ա ) մանրակրկիտ նկարագրել է այս հիվանդությունը և ավել դիդենտերիայի ներկայիս անվանումը, որը բառացի նշահակում է աղիների գործունեու ան խանգարում։

Առաջին անգամ 1875 թեվականին պրոֆ. Ֆ. Ա. Լյոշը ցիցենանըիայով հիվանդի արտախորանքում հայտնաբերեց կենդանի մարմնիկներ՝ ամյոբաներ, որոնց և վերագրվեց այս ;իվանդուµյան հարուցումը։ Սակայն, ∴հետադայում տարբեր : հայադատողներ` Գրիգորև֊Շիգա, Ֆլեքսներ, Զոննե, Նյուքաստլ և ուրիչներ Հայտնաբերեցին այդ Հիվանդությունը Հարուցող մի բանի տեսակի բակտերիաներ, որոնք և կոչվեցին Հեդինակների անուններով։ Հետադոտությունները պարզել են, որ Հայաստանի պայմաններում՝ վերջին տասնամյակում Հիմնականում տարածված են նշված բակտերիաների 3 ակատկները (Ֆլեքսներ, Զոննե, Նյուքաստլ)։ Չնայած ;արուցիչների տարբերուβյանը, նրանց հարուցած հիվանդուրկամաներն իրենց կլինիկական պատկերով՝ միմյանց՝ չափաշ դանդ նման են, այնպես որ նույնիսկ՝ ամենափորձված րժիշկն անգամ միայն՝ կլինիկական՝ ախտանիշների՝ հիման վրա հրանց միմյանցից դանադանել չի կարող։ Այս Հարցում վճռական և վերջնական խոսքն է ասում միայն բակտերիոլոդիական Հետազոտությունը, որը ավելի լիարժեք և արդյունավետ է դառնում՝ հիվանդանոցային՝ պայմաններում։ Նշված նետադրաությունների կարևորությունը չափազանց մեծ է։ հրբ պարդվում է հիվանդությունն առաջացնող մանոէի ունոակը, բժիշկը հնարավորություն է ստանում ավելի ճիշտ որոչել, ին ումից է տեղի ունեցել վարակումը, այլ կերպ ասած,

առավել մեծ Հնարավորուβյուն է ստեղծվում վարակի ադբյուրը հայտնաբերելու համար։ Անհրաժեշտ է նշել հաև, որ ներկայումս բակտերիոլոգիական լաբորատորիանիրում որոշվում է հիվանդությունն առաջացնող մանրէի դղայում թյունը տարբեր տեսակի հակաբիոտիկների նկատմամը։ Այս նանգամանքը հնարավորություն է տալիս բժշկին ւքշակել ⊰իվանդի բուժման ան⊰ատական պլան և օգտագործել ավյալ հակաբիոտիկը, որով և հնարավոր էդառնում հիվանդի արագ  $\mu$  (hundhp pnidniun)

Այսպիսով, ըստ հիվանդությունը հարուցող մանրէի, տարբերում են դիգենտերիայի երկու տեսակ՝ բակտերալ և ամյոբային։ Քանի որ բակտերալ դիդենտերիայով երեխանհրը ավելի հաճախ են հիվանդանում, քան ամյոբայինով, ուստի անՀրաժեշտ ենթ Համարում ավելի մանրամասնորեն խոսհը դիդենտերիայի հենց այդ տեսակի մասին։

Բակտերալ դիզենտերիայի հարուցիչները անգեն աչքով անտեսանելի, անշարժ ցուպիկներ են, որոնց մեծությունը չափվում է միկրոններով (միկրոնը մմ֊ի հաղարերորդական մասն է)։ Նրանք տեղակայվելով երեխայի հաստ աղիների պատերում, սնվում են նրա կենդանի հյուսվածքի և բջիջների հաշվին և պահպանում իրենց գոյությունը։ Պետք է ասել, որ հարուցիչի համար կյանքի, ինչպես և բաղմացման պայման. ները արտաքին միջավայրում անհամեմատ ավելի անբարենը. պաստ են, քան կենդանի օրգանիզմում։ Սակայն, չնայած դրան, հիվանդության հարուցիչները արտաքին միջավայրում բավականաչափ դիմացկուն հն։

Հիվանդ հրհիսայի օրգանիզմը մշտապես աշխատում է ազատվել դիզենտերիայի հարուցիչներից՝ և վերջիններս արտաթերրանքի հետ միասին արտազատում է արտաքին միջավայր։ Այստեղ նրանց կենսունակ մնալու տևողությունը կախված էջերմաստիճանից, խոնավությունից, սննդամթերթի տեսակից, կողմնակի մանրէների առկայությունից և այլ պայմաններից։ Դիզենտերիայի հարուցիչները երկար **են** ապրում ցածր ջերմաստիճանի պայմաններում, մինչդեռ շատ շուտ ոչնչանում հնասորձը ջերմությունից և ախտահանիչ

երովքերի ազդեցունկունից։ Այսպես, 58-60 աստիճան ջերմուին այն այսի նրանք ոչնչանում են 15-30 րոպեում։ Աբևի առազալ[Ւլերը սպանում են նրանց 30-40 թոպեում, 1-2 առկոսանոց թլորամինի, կարբոլաԹԹվի, քլորակրի, 3 տոկոսաեող լիզոյի լուծույթներում՝ ոչնչանում են 20-30 րոպեում։ Սարդու արտաթերըանքում չորացածվիճակում նրանք կարող 10. կենսունակ մնալ 3-5 ամիս։ Խոնավ միջավայրում այդ ժամը≀մնըի կենսունակուβյունը ավելի երկար էպահպանվում։ Այսպես, մարդու արտաթեորանջում եղած՝ Հարուցիչները խոհավ շարում կենսունակ են մնում 3 ամիս, իսկ չորում՝ 15  $\mu$  Aborphph dpm,  $b\beta b$  npmbp  $\gamma b$  b plmgdnot  $2-3$  op: Տարբեր առարկաների վրա (դուռ, պատեր, հատակ և այլն) հրահը կենսունակ են մնում 12-15 օր, հիվանդին մեկուսացհելուդ Հետո Նշված ժամկետները բավական են, որպեսզի վարակը տարածվի շրջապատում։

Գիդենտերիայի հարուցիչների համար չափազանց , արհնարաստ միջավայր են համարվում կաթը, կաթնամթերբհերը մուրաբաները, մսեղենը։ Այսպես, եբշիկի, կոտլետի վրոս սենլակի սովորական ջերմության պայմաններում Հաշ րուղիչները չեն ոչնչանում մոտավորապես մեկ շաբաթվա րելևողբում, իսկ կարագում նրանք կենսունակ են մնում 2-3 աղավեր հանդամ, կաննաշտոում, թնվասերում դիզենտերիայի տեսակը, ոչ միայն պաշպանում են իրենց գոյությունը, այլև 20-37 աստիճանի արարմաններում նույնիսկ բազմանում են։

Պիզենտերիայի հարուցիչների կենսունակության տևողուիկունը ջրում կապված է մի ջարք՝ պայմաններից՝ նրա լիմիական բաղադրությունից, հոսելու արագությունից, ին պես և ջերմաստիճանից։ Արևի ճառագայխները, որոնք 2 մնար խորությամբ թափանցում են ջրի շերտի մեջ, սպանիչ ադդեցուիկուն են թեղնում դիզենտերիայի շարուցիչների վրա։ նույնպիսի ներգործություն ունեն նաև թիմիական նյութերը՝ ըլորը, իկեուները, հիմ ջերը, այդ իսկ պատճառով ջրամատակարարման ցանցի խմելու ջուրը սովորաբար մշակվում է

ջլորով, իհարկե, այնպիսի քանակով, որը միանգամայն անվնաս է մարդու օրգանիզմի համար։

Արագահոս գետերում կամ առուներում մանրէները ավելի արագ են ոչնչանում, թան դանդաղ հոսող ջրերում։ Վերջին դեպքում նրանք նստում են հատակին և ցածր ջերմության պայմաններում կարող են ապրել մի քանի շաբաթ, քանի որ, ինչպես արդեն վերը նշվեց, ցածր ջերմաստիճանը հարուցիչների կենսունակության համար բավականին բարենպաստ է։

Զրում մշտապես հանդիպում են մանրէների ոչ ախտածին, այսպես կոչված սապրոֆիտ տեսակներ, որոնք ոչնչացնում են ինչպես դիզենտերիայի, այնպես էլ այլ ախտածին հարուցիչներին և ջուրը փաստորեն վարակագերծում են։ Ամռանը, տաք ջրում սապրոֆիտները բաղմանում են ավելի արագ, քան աշնանը և ձմռանը, երբ նրանց բազմացումը դանդադում է կամ նույնիսկ կանգ է առնում։ Ուստի և ձմռանը դիղենտերիայի հարուցիչների ոչնչացումը ջրում կատարվում է դանդաղ, քան ամառվա ամիսներին։ Այդ է պատճառը, որ դիզենտերիայի ջրային վարակման դեպքերը ավելի հաճախ են հանդիպում ձմռանը, աշնանը և վաղ գարնանը։

Դիզենտերիայի հարուցիչների տարբեր տարատեսակների կայունությունը արտարին միջավայրի գործոնների նկատմամբ տարբեր է։ Այսպես, Ֆլեքսներ և Զոննե տարատեսակները, որոնք ներկայումս ավելի շատ են տարածված, ավելի կայուն են արտարին ազդակների նկատմամբ, սակայն նրանք նույնպես հեշտութելամբ ոչնչանում են ախտահանիչ միջոցներից։ Ուստի և վերջիններիս կիրառման նշանակությունը հսկայական է, թանի որ նրանց շնորհիվ վնասազերծվում են այն բոլոր իրերը և առարկաները, որոնք կարող էն կեղտոտվել հիվանդի կողմից։

Դիզենտերիայով վարակումը հնարավոր է դառնում այն դեպքում, երբ այն հարուցող մանրէները բերանով անցնում աղիները։ են Վարակի աղբյուր են Հանդիսանում դիզենտերիայով հիվանդը և մանրէակիրները։ Վերջիններս, արտաքուստ լինելով առողջ, իրենց օրգանիզմում կրում են

դիզենտերիայի հարուցիչները։ Մանրէակիրներ կարող են լինել դիզենտերիայով հիվանդները՝ առողջացման շրջանում, վարակված մարդը հիվանդության գաղտնի շրջանում, երբ դեռ ի հայտ չեն եկել հիվանդության նշանները, ինչպես նաև այն մարդիկ, որոնք շփման մեջ են եղել հիվանդի հետ, վարակվել են նրանից, սակայն չեն հիվանդացել՝ տվյալ վարակի նկատմամբ անընկալություն (իմունիտետ) ունենալու  $\epsilon$  , шипотина

Այսպիսով, դիգենտերիայի վարակի փոխանցումը տեղի Է ունենում հիվանդի կամ մանրէակրի արտաթերանքով կեղտոտված ջուրը կամ սննդամթերքները օգտագործելիս. Այդ տեսակետից կարևոր է նշել կաթի, կաթնամթերքների և մսի դերը վարակի փոխանցման գործում։ Նշված սննդամըթերքների մեջ, ինչպես արդեն ասվեց, Հիվանդության հարուցիչները ոչ միայն պահպանում՝ են իրենց կենսունակությունը, այլև կարող են բազմանալ։ Սառնարաններում՝ 2-10 աստիճան ջերմութելան տակ պահվող սննդամթերքներում եղած մանրէները Թեկուզ և դանդաղ, բայց բազմանում են։ Դա նշանակում է, որ միսը, կաթեր, երշիկը, ինչպես նաև շուտ փչացող այլ սննդամթերքները չի կարելի երկար ժամանակ պահել սառնարանում։

Դիզենտերիայի հարուցիչներով սննդամթերքների վարակումը Հնարավոր է դառնում՝ այն դեպքում, երբ այն պատրաստող խոհարարը կամ տնտեսուհին չի հետևում իր ձեռքերի մաքրությանը, խոհանոցի սանիտարական վիճակին և վերջապես, չի կիրառում՝ սննդամթերքների մշակման, պահպանման և տեղափոխման սանիտարական կանոնները։

Կրծքի հասակի երեխաների վարակման գործում շատ հաճախ մեղավոր են լինում մայրերը կամ այլ խնամող անձինք, որոնք հիվանդ լինելով դիզենտերիայի այսպես կոչված չճանաչվող ձևերով և խախտելով անհատական հիգիենայի կանոնները, պատճառ են դառնում դիզենտերիայի նորանոր դեպքերի առաջացման։

Այսպիսով, այն հարցին, թե բնչպես է վարակը փոխանցվում հիվանդից կամ մանրէակրից առողջին, կարելի է

պատասխանել՝ կեղտոտ ձեռքերի և ճանճերի միջոցով կամ ել չլվացված մրգեր, հատապտուղներ և կեշտոտ ջուր օդտագոր։ ելու հետևանքով։ Պատահական չէ, որ դիղենտերիան համարվում է «կեղտոտ ձեռքերի հիվանդութելուն»։ Սակայի ձեռքերը, մրգերը, հատապտուղները, ջուրը և ճանճերը կարող են Հիվանդուβյան առաջացման գործոն դառնալ այն դեպքում, երբ նրանք կեղտոտված են դիղենտերիայով հիվանդի արտա. Թորանքով, որի մեջ կան մեծ Թվով ախտածին մանրէներ։ Պարզ է, որ վարակման վտանգը ավելի մեծ է հիվանդի շրջապատողների և հատկապես նրա խնամողների համար։ Շատ հաճախ վարակի փոխանցման գործոն է դառնում ոլ միայն գիշերանոթեր, որից օգտվել է հիվանդ երեխան, այլև նրա սպիտակեղենը և անձնական օգտագործման  $m_{\tilde{M}}$ պարագաներ։

Չի բացառվում նաև շփման միջոցով վարակի տարածումը մսուրներում և մանկապարտեղներում, երբ չիվանդ երեխային ժամանակին չեն մեկուսացնում և խախտում են սանիտարա. *Տիգիենիկ ռեժիմը։ Շփվելու միջոցով վարակի տարածումը* Հնարավոր է նաև դպրոցներում և այն բոլոր վայրերում, երը Տիվանդը չի պահպանում անհատական հիգիենայի կանոն⊷ ները։ Եթե մանրէակիրը աշխատում է ճաշարանում, մթերային խանութեում, կաթեի գործարանում, կաթենախո $\kappa$ անոցում, մանկական հիմնարկներում՝ և չի պահպանում՝ այդ կանոնները, ապա նրա ձեռքերի միջոցով հարուցիչները անցնում են սննդամթերքների վրա և վարակման նորանոր դեպքեր հարուցում։ Այստեղ ավելորդ չէր լինի մեջ բերել հետևյալ դեպքը կաթե գործարանի լաբորանտներից մեկը, Հիվանդ լինելով դիզենտերիայով, թաքցնում է իր հիվանդությունը և շարունակում է աշխատել։ Իր անմաքրության ու թափթփվածության պատճառով շուտով՝ նա դիզենտերիայի՝ հարուցիչներով վարակում է թթվասերը, որը հաջորդ օրը առաքվում է մանկական առողջարան։ Առողջարանում մի քանի օր անց առաջանում է դիզենտերիայի բռնկում, ինչպես երևխաների, այնպես էլ աշխատողների մեջ։

Լաբորատոր հետազոտությամբ հիվանդների մոտ հայտնա-

բերվում է դիդենտերիայր հարուցչի այն տեսակը, որով իոբակված չը գործարանի աշխատողը, այսինքն՝ ապասուդվում է գործարանի արտադրանքի (թթվասեր) մասնակյուվերունը վարակի փոխանցման գործին։ Այսպիսով՝ րոսյմարկիվ երեխաների բուժման ընթացքն ու ամառային հանդիսար խանգարվում է մեկ մարդու անբարեխղճության և իստիիկակածության պատճառով։

Քաբեբախտաբար, այն-խիստ սանիտարական հսկողուրերունը, որը սահմանված է մեր երկրում սանիտարական օրդամմերի կողմից սննդի ձեռնարկությունների, մթերային խանուլքների մանկական հիմնարկների, բուֆետների, ճաշարանհերի և սննդամթերքներ վաճառող այլ կետերի նկատմամբ, հվազագույնի է հասցնում՝ սննդի ճանապարհով երեխաների ենչ վարակի տարածման դեպքերը։

Դիդենտերիայի տարածման գործում մեծ դեր է խաղում հան ջուրը և բոլորովին պատաձական չէ, որ այդ ճանապար. *ind dorpolished bu dbd dwawdp երեխաները, քանի որ ամ*ոտի ամիսներին նրանք օրվա մեծ մասը անց են կացնում դրսում, լողանում են դետերում, առուներում, ջրավազաններում և պատահական ջրամբարներում։

Դիդենտերիայի տարածմանը մեծապես նպաստում են նաև : ույք վիճակում գործածվող մրդերը, կանաչեղենը, բանջարեդենը։ Վերջիններիս վտանգավորությունը բազմապատկվում է այն դեպքում, երբ մարդագետինները պարարտացնելու և ջրեչ յու հոլսուակով օգտագործվում են մարդկանց արտախորանքը և կոյուղու ջուրը։ Այս երևույթեր խիստ հակահիգիենիկ ու հաշ կուստողջուպահական է և նման քայլին դիմող անձինք պետք ք հելիուրկվեն խիստ պատասխանատվության։

Ամառային ամիսներին դիդենտերիայի տարածման դործում մեծ դեր են խաղում՝ նաև ճանճերը։ Նրանք, մշտապես սիվելով մարդկանց արտաթերրանքի հետ, իրենց ոտիկներով և ինիկներով վարակը փոխադրում են բնակարանները և այնչ ուք, բաղ վիճակում պահվող սննդամթերքների վրա։ Անհրաժեշտ է ոչել, որ բնակարանների և նրանց՝ շրջապատի հակա սահիտուրական վիճակը նպաստավոր պայմաններ են ստեղծում ճանճերի բազմացման, ուստի և դիզենտերիայի վարակի տարածման համար։

Երեխայի կյանքի տարբեր շրջաններում դիզենտերիայով վարակվելու վտանգը տարբեր է։ Այդ վտանգին ամենից ավելի քիչ են ենթակա ամենափոքրերը՝ կրծքով կերակրվող երեխաները։ Վերջիններիս դիզենտերիայի վարակից զերծ պահելու համար բավական է, որ մայրը պահպանի՝ անձնական հիգիհնայի կանոնները։ Գործը ավելի բարդանում է, երբ երեխան ընդունում է արհեստական սնունդ։ Այստեղ արդեն դիզենտերիայի վարակը կարող է թաքնված լինել զանազան հյութերի և սննդային խառնուրդների մեջ, որոնք տնային պայմաննե. րում պատրաստվում հն ոչպատշաճսանիտարական պայմաններում։ Երեխաների համար հատկապես – գրավիչ են կարմիր *ிաղարջի պտուղները, ելակը, մորին, մոշը։ Բայց եթե դրանք* պատշաճ ձևով լվացված չեն, իրենց վրա կարող են կրել դանազան հիվանդությունների, այդ թվում և դիդենտերիայի *<i><u><b>¢արուցիչները*</u>

վարակվելուց Հետո դիզենտերիայի երևույβները դարդանում են ոչ անմիջապես, այլ որոշ ժամանակ անցնելուց հետու Այդ ժամանակաշրջանը կոչվում է Հիվանդության *դաղտնի* շրջան, որի տևողությունը լինում է տարբեր, և կախված է ինչպես օրգանիզմի պաշտպանիչ ուժերից, այնպես էլ ներ-Թափանդած մանրէների քանակից և Թունոտությունից։ Ամենից ավելի հաճախ այն տևում է 2-7 օր, իսկ երբեմն էլ ավելի կարճ՝ նույնիսկ ժամեր։

Անհրաժեշտ է նշել, որ հիվանդության ընթացքում օրգանիզմը չի մնում պասսիվ վիճակում։ Նա իր հերթեին սկսում է ակտիվ կերպով պայքարել ներթափանցած վարակի դեմ։ Օրգանիցմի առաջին պատնեշը դիզենտերիայի վարակի ճանապարհին՝ ստամոքսահյութն է, որի ազդեցության տակ ներթեատիանցած մանրէների զգալի մասը, իսկ երբեմն էլ բոլորը ոչնչանում են։ Դա մեծ չափով կախված է ստամոքսահյութի թերկան աստիճանից։ Ամառ ժամանակ, հրբ մեծ քանակութեյամբ հեղուկ է օգտագործվում, իջնում է ստամոքսահյութի թիվության աստիճանը։ Դրա հետևանքով թուլանում են

հրա պայապանական հատկությունները և ներթափանցած ժանրէների որոշ մասը՝ կարողանում է անցնել, աղիները և անդակայվելով հաստ աղիքի ծայրային հատվածում, մեծ արուցուիկամբ բազմանում է ու արտադրում՝ Թույն՝ տոքսին։ Վերջինս արյան հոսքով տարածվում է ամբողջ օրգանիզմում՝ Հատկապես ախտահարելով նյարդային համակարգը և ադիննրի մյուս հատվածները։ Նյարդային համակարգի ախտա-Հարման հետևանքով խանգարվում է աղիների արյան շրջահասուքքյունը և օրգանիզմի նյութափոխանակությունը։ Հարուդիչի արտադրած թեույնը ազդում է նաև աղիների գեղձերի վրա և ընկճում՝ նրանց գործունեությունը։ Դրա Հետևանքով այակասում է մարսողական Հյութերի արտադրումը, որը ի վերջո հանգեցնում է մարսողության խանգարման։

Գադանի շրջանից հետո երևան է զայիս դիգենտերիայի րհորոչ պատկերը, որը կարող է արտահայտվել ամենաբագմագան ձևով։ Մի դեպքում հիվանդությունը կարող է րնվետնող շատ ծանր ձևով, իսկ մի այլ դեպքում, ընդ⊰ակառակը, այնքան թեթև, որ մնում է Հիվանդի կամ նրա ծնողների Համար աննկատելի։

ելինիկական տիպիկ ընթացքի դեպքում Հիվանդը դգում է մարմնի ջարդվածություն, հոգնածություն, թեթևակի սարսուռ։ Ջերմու իկունը բարձրանում է մինչև 38-39 աստիճան, «նարոսվոր է սրտխառնուβյուն, երբեմն փսխում, իսկ փոքր երեիստենրի մոտ՝ նույնիսկ ջղաձգական երևույթներ։

Արտաβորումը լինում է խիստ հաճախացած և կատարվում ( որը 10-20 անգամ, ընդորում ամեն անգամ արտազատվում ք միայն փոքրաքանակ, արյունախառն լորձ, որը հաստ աղիքի րորրոթված լորձենու արտադրությունն է։ Ցուրաքանչյուր անդամ արտաթերըումը ուղեկցվում է տանջալից նքոցներով։ Համախակի արտաթերըման հետևանքով երեխայի՝ օրգանիզմը ջրադրկվում է, որի հետևանքով նրա դեմքը սրվում է, աչքերը վառ նն ընկնում, քաշն արագ պակասում է, խանգարվում է որտի հորմալ աշխատանքը։

Խին ժամանակին և ճիշտ կերպով է կազմակերպվում երե-

*իսայի* բաժամք, վերը նշված երևայ ները 5-7 օրից հետա ան∛ետևանք անցնում են

Դիղենտերիայի ծանր ձևը սկսվում է բուռն երևույթներով ջերմութելունը բարձրանում է մինչև 39.40 աստիճան, վերջույթե ները սառչում են, դեմքը գունատվում, ձայնը բաշվում է, իսկ կղանքը նմանվում է մսի լվացաջրի։ Ընդհանուր երեվուլիները ավելի խիստ են արտահալտվում, երեխայի գիտակցությունը կարճատև մթադնում է, երբեմն ուղեկցվում է զառանցանքով։ Ավելի հաճախ նկատվում են սրտխառնուփսխում, անհանգիստ վիճակ, ջղաձգություններ։  $\beta$ <sub>i</sub>nc<sub>k</sub> Արտաβորման հաճախականությունը օրվա ընթացքում հասնում է 30:40-ի, այն ուղեկցվում է որովայնի շրջանի ուժեղ ցավերով և նքոցներով։ Նշված վիճակը սովորաբար տևում է 7-20 օր և միայն ժամանակին ձեռնարկվող ճիշտ բուժումը, համապատասխան ռեժիմը կարող են փրկել երեխայի կյանքը։

Դիգենտերիան առանձնապես ծանր են տանում արհեստական ձևով սնվող, հյուծված և ռախիտով հիվանդ երեխաները։ Վերջիններիս օրգանիզմի դիմադրողականությունը ընկած լինելու պատճառով, զարգանում՝ են մի շարք՝ բարդություն. ներ՝ βոքաբորբ, երիկամների բորբոքում և այլն, որոնք առավել ևս ծանրացնում են հիվանդի վիճակը։

Բարեբախտաբար, դիգենտերիայի այսպիսի ծանր դեպքերը համեմատաբար հազվադեպ են՝ հատկապես վերջին տարիներին։ Ներկայումս դիզենտերիան բավականին հաճախ ընթանում է թեթե ջնջված ձևով, ունենալով կլինիկական թույլ արտահայտություն, որը պետք է կապել բնակչության կյանքի պայմանների զգալի բարելավման և դրա հետևանքով օրգանիգմի դիմադրողականության բարձրացման հետ։ Մյուսկողմից այստեղ որոշ դեր է խաղում նաև այն հանգամանքը, որ ներկայումս հիվանդությունը հաճախ առաջանում է մանրէների պակաս βունավոր տեսակներից (Ֆլեքսներ, Զոննե). Դիզենտերիայի թեթև ձևերը ընթանում են գրեթե առանց կլինիկական երևույթների։ Երեխայի ընդՀանուր *վիճակը* լինում է բավարար, ջերմաստիճանը նորմալ կամ ենթատեն-

ւրովայնի շրջանում, արտաթեորումը՝ կատարվում՝ է օրական ժ և անգամ, աննշան թանակությամբ լորձով։ Սովորաբար այս հրևույխները շարունակվում են 1-3 օր և անցնում։ Մայրերը այսպիսի փորլույծին նշանակություն չեն տալիս, մինչդեռ ինքնե ընթեացող - դիգենտերիան - ևս լուրջ Հիվանդություն եւ համարարվում է երեխայի նորմալ զարգացումը, նրա մոտ Հերաուխյամբ կարող են առաջանալ նույն բարդությունները, ինչ Հիվանդության ծանր ձևերի դեպքում։

Ալստեղ միաժամանակ անհրաժեշտ է նշել, որ հենց արադիսի հիվանդներն են ամենից հաճախ դառնում՝ վարակի ադրյար չրջապատի Համար։ Դիզենտերիայի այս թեթև ընթադող ծննրը ճանաչել կարող է միայն բժիշկը, այն էլ լաբորաասը Հետաղոտության միջոցով։

Ուսումնասիրությունները ցույց են տվել, որ այսպես կոչված Հասարակ փորլույծ գոյութեյուն չունի, և բոլոր աղիքային խանցարումների առաջացման պատճառը։ Հանդիսանում՝ են ախտածին մանըէները։ Ուստի և անհրաժեշտ է աղիների դործուննության նույնիսկ թեթե խանգարումների դեպքում ահմիջապես դիմել բժշկի և ճշտությամբ կատարել նրա բոլոր խորեուրդները և ցուցումները, միշտ Հիշելով, որ արդյունավնա կարող էլինել միայն ժամանակին և ճիշտ՝ անցկացվող թուժումը։

Դեզորայքի ճիշտ ընդունման դեպքում օրգանիզմում այնպիսի քանակություններ, կուտակվում են դրանց  $n \mu$ ին կերպետություններ կան ին անգեց անվարան արտած հետարարան համարեն հանրեն հ dume

Հիվանդի սնունդը պետք է լինի համեղ, բազմատեսակ և ան կաժեշտ են Հյութեր։ Հսկայական նշանակություն ունի հան երևիսույի խնամքը, մաքուր սպիտակեղենը, սենյակի Համախակի օդափոխումը, մարմնի՝ մաքրությանը։ Հետևելը։ Այս բոլորը միասին մոբիլիզացնում են օրգանիզմի պաշտպահոդուկոմը ուժերը և Հեշտացնում նրա պայքարը՝ վարակի Տանգնոր

Սխալ, վտանգավոր և անթեույլատրելի է այն հանգամանքը,

երը մայրերը իրենք են տանում բուժումը և երեխային տալիս դեղամիջոցներ մ/շայն հիվանդության սրացումների ժամանակ, այն էլ ցանկացած դեղաչափերով։ Ինքնաբուժմամբ զբաղվող մայրերը պետք է գիտենան, որ այսպիսի բուժումը արդյունք չիկարող տալ։ Ավելին, դրա հետևանքով հիվանդութեյունը կարող է ընդունել ձգձգվող ընթեացք, առաջ բերելով րազմաթիվ լուրջ և կյանքի համար վտանգավոր բարդություն- $\mathbf{h}$   $\mathbf{h}$   $\mathbf{n}$ 

Բացի այդ, անհրաժեշտ է գիտենալ, որ փորլույծի վերանալը դեռևս չի նշանակում առողջացում։ Դեղորայթի ազդեցության տակ ժամանակավորապես թուլանում է մանրէների ներգործությունը, սակայն նրանջ կենսունակ են մնում ադիքի պատում։ Բարհնպաստ պայմանների դեպքում՝ նրանք նոտ րից գլուխ են բարձրացնում և վերսկսում իրենց ջայջայիչ ներգործությունը։ Անկանոն բուժումը վտանգավոր է նաև այն առումով, որ նման դեպքերում առաջանում են դիզենտերիայի հարուցիչների դեղակայուն տեսակներ, որոնք դեղորայքի սովորական քանակից չեն ոչնչանում։ Գրա ապացույցը βերևս կարող է հանդիսանալ հետևյալ օրինակը, երբ Մարինեի մոտ նկատվեց փորլույծ, մայրը բժշկի դիմելու փոխարեն դե. դատնից ինքնագյուխ գնեց ֆտալազոլ ու սկսեց դրանից օրը մի քանի հաբ տալ երեխային։ Շուտով փորյույծն կարծես թեե անցավ և մայրը Մարինեին համարեց առողջացած, սակայն «առողջացումը» երկար չտևեց։ Չանցած երեք օր երեխայի մոտ փորլույծը նորից սկսվեց։ Այս անգամ արդեն մայրը որոշեց բացի ֆտալազոլից տալ նաև նորսուլֆաղոլ, նորից իր գիտեցած դեղաչափերով։ Սակայն այս անգամ արդեն ոչ ֆտատ լազոլը և ոչ էլ նորսուլֆազոլը ոչ մի արդյունք չտվեցին, քանի որ հիվանդի մոտ առաջացել էիս դիզենտերիայի հարուցիչների դեղակայուն տեսակները, Վերջապես մայրը ստիպված եղավ դիմել բժշկի։ Վերջինս մեծ դժվարությամբ և երկարատև պրպտումներից հետո գտնում է դեղորայքի այնպիսի տեսակներ, որոնց ներգործությամբ երեխան բուժվում է։

Դիզենտերիայի դեղակայուն հարուցիչների դեմ ներկայումս կիրառվում է կոմպլհքսային բուժում, միաժամանակ

ազատողարծելով մի քանի դեղորայք։ Բուժման նման սխեմայի անցկացումը հնարավոր է միայն հիվանդանոցային պայմանհերում։ Մայրերը պետք է գիտենան նաև, որ ուշացումով ըսկրոված և անկանոն բուժման դեպքում դիղենտերիան հաճախ վեր է ածվում՝ խրոնիկականի՝ և պարբերաբար՝ կրկնվում է, ժանավանդ նախկինում այս կամ այն հիվանդությունը կրած, Հյուծված և թեռլակազմ հրհիսաների մոտ։ Այսպիսի հրհիսաները, դանվելով ոտքի վրա և հաճախելով մանկական հիմհարկները, դառնում են վարակի մշտական կրողները և տա*ըստեսզները։* 

## ՍԱԼՄՈՆԵԼՈԶ

Սայմսնելոգները երեխաների մոտ ընթանում են սննդային իկունավորումների ձևով։ Նրանք հարուցվում են սալմոնելա կոչվող մանրէների կողմից, որոնք առաջին անգամ՝ նկարադրվել են 1885 թվականին ամերիկյան անասնաբույժ Սալմոնի կողմիդ։ Հետագա տարիներին բազմաթիվ այլ հետազոտողհնրի կողմից անջատվել են սալմոնելաների ավելի քան 1300 տեսակներ։

Սարքոներաները շարժուն, սպոր և պատիճ չառաջացնող դուպիկներ են, Հիմնականում ապրում են մարդկանց և կենդանիների բարակ՝ աղիներում։ Նրանք բավականին կայուն հե արտարին միջավայրի ազդակների նկատմամբ։ Այսպես, ՀԱ ասակճան ջերմության տակ կենսունակ են մնում 25 ըսպե, սենյակի փոշու մեջ՝ 80 օր, չոր գոմադրում՝ 4 տարի։  $\lim_{R \to 0}$  in the light of put 30-40 on

Սարքոներողով ավելի Հաճախ հիվանդանում են մինչև 2 աարնկան երեխաները։ Հիվանդուβյան դեպքերը ավելի հասախ նն արձանագրվում ամառ ժամանակ։ հատկապես հուլիս և օգոստոս ամիսներին։

Սևուիկյան մեջ սալմոնելոզների վարակի Հիմնական ադրյուր են հանդիսանում կենդանիները, որոնց մեջ այս Հիվանգութեյունը լայն տարածում ունի։ Սալմոնելոզներով : իվանդանում են խոզերը, կովերը, հորթերը, ոչխարները, *ղները, կատուները, հավերը, հնդկահավերը, բաղերը, սագերը,* . աղավնիները, ընդ որում վերջիններիս մոտ սալմոնելաներ են Հայտնաբերվում ոչ միայն ներքին օրգաններում և մկան. ներում, այլև ձվի մեջ, նույնիսկ նրա կեղևում։ Սալմոնելողներով հիվանդանում են նաև մկները, առնետները, ձկները և խեցգետինները։

Բացի կենդանիներից վարակի աղբյուր կարող է հանդիսանալ նաև սալմոնելողով հիվանդ կամ մանրէակիր մարդը։

Սալմոնելողները հիմնականում մարդուն փոխանցվում են վարակված մսի, կաթեի, կաթենաշոռի կարագի, ձվի, ինչպես նաև ձվի փոշու միջոցով։ Նշված սննդամթերքները սալմոնետ լողային Հիվանդության բռնկման պատճառ կարող են Հանդիսանալ նույնիսկ բավարար սանիտարական հսկողության դեպքում, հիե նրանք կեղտոտվում են կրծողների արտաթերրանքով, կամ էլ մշակման ժամանակ վարակվում բակտերիակրի կողմից։ Սալմոնելաների Համար բաղմացման և պահպանման հիանալի միջավայր են հանդիսանում աղացած միսը, երշիկը, կաթել, կաթենամթերքները, զանագան տեսակի սալաβները, կրեմները և այլն։

Սննդամթերքների միջոցով սալմոնելաներով հիմնականում վարակվում են նախադպրոցական՝ և դպրոցական՝ Հասակի երեխաները, իսկ վաղ Հասակի երեխաների մոտ վարակումը իրականանում է կենցաղ-կոնտակտային ճանապարհով, որի ժամանակ հարուցիչը երեխային է անցնում հիվանդի կամ մանըէակրի կեղտոտ ձեռքերի կամ օդտադործման այլ առարկաների միջոցով։ Երեխաները կարող են հիվանդանալ նաև, երբ շփման մեջ են ստնվում սալմոնելողով Հիվանդ կատվի կամ թեոչունների հետ։ Նորածին երեխաների համար շատ Հաճախ վարակի աղբյուր է հանդիսանում մայրը։

Հատկապես մեծ է վտանգը, երբ սալմոնելաները ընկնում են աղացած մսի, պիրոժնիի, կախնամխերքների, կիսելի  $\mathbf{u}$ այլ կարգի հեղուկ և կիսահեղուկ սննդամթերքների մեջ։ Շարժուն մանրէները արագ անցեում են սննդամթերջների խորքը և սկսում՝ բազմանալ մեծ՝ ինտենսիվությամբ, որի

ըն/հացրում կուտակվում է բավարար՝ քանակի՝ տոքսին։ Վերջինս էլ ավելի է վտանգավոր դարձնում՝ սննդամթերթը Այսպիսով, բոլոր դեպքերում սալմոնելաները օրգանիդմ են անդնում բերանի ճանապարհով։ Օրգանիզմ՝ ներթափանյում մանըէների մի մասը ստամոջսաՀյութի ներգործության տակ ոչնչանում է։ Կենդանի մնացած մանրԼները, անցնելով բարակ աղիներ, արագ բազմանալով Հասնում են մեծ չափերի, ավշային ուղիներով տարածվում և ողողում են ամբողջ օրդանիցմը։ Սալմոնելաների կենսագործունեուβյան  $du$ ժանակ առաջացած խույնը (տոջսին) անցնում է արյան մեջ և առաջացնում՝ այն ընդհանուր՝ ախտանիշները, որոնք ;ատուկ են տվյալ հիվանդությանը։ Հիվանդության դադտնի  $\mu$ ջունը տևում է 6-36 ժամ։ Հիվանդությունը սկսվում  $\mathbf{r}$ ;անկարծակի, մարմնի դողով, սարսուռով, ջերմությունը բուրձրանում է մինչև 39-40 աստիճան, լինում էսրտխառնուլերոն, փսխում, Հաճախակի արտաթորելու ցանկություն, որի *:աճախականուβյունը օրական*  $\mu$ արող է հասնել 7-10-ի։ `իվանդը նշում է կտրող, կծկող ցավեր որովայնի շրջանում։ Ծանը դեպքերում առաջանում է անզուսպ փսխում։ Նկատվում հե երևույթներ սիրտշանոթեային, նյարդային համակարգու-//լունների կողմից՝ ցնցումներ, գիտակցության  $\mu$ nnuun, դառանդանք։ Խիստ փոխվում է երեխայի ընդհանուր տեսքը բիկը՝ որված, աչքերը՝ փոս ընկած, մաշկը՝ և լորձաթաղանթեհերը՝ դունատ, ծայրանդամները՝ սառը, լեզուն՝ փառակալված, *ետլեր՝ խոպոտ։ Միզարտադրությունը պակասում է։* 

Բուդի ծանր և միջին ծանրություն ունեցող կլինիկական ծներից Հանդիպում են նաև սարմոնելողների թեթև ընթացող ձևեր, հատկապես ավելի բարձր տարիքի երեխաների մոտ, եինում է ընդհանուր թեուլություն, ախորժակի անկում, արտա-/եսբումբ ջրիկ, օրը 3-4 անդամ, ջերմությունը նորմալ։ Այս դեպրում Հիվանդության ախտորոշման հարցում վճռական խոսրը պատկանում է լաբորատոր հետազոտությանը։

Սարքոնելողով Տիվանդի բուժումը անհրաժեշտ է կազմակերպել որբան կարելի էջուտ և անպայման Հիվանդանոցային պայմաններում։ Մինչև բժիշկ հրավիրելը հարկավոր է երե-

խային չկերակրել, տալ միայն ջուր կամ թեյ, իսկ հիվանդանոցում կազմվում է սնման հատուկ սխեմա, ինչպես կրծքով կերակրվող, այնպես էլ արհեստական սնուցում ստացող երեխաների համար։ Միաժամանակ տարվում է կոմպլեքս բուժում, որի նպատակն է երեխայի օրգանիզմը ազատել վնասակար մանրէներից և վերականդնել նրանց ներգործության ∕ետևանքով ախտահարված բոլոր օրգան֊սիստեմների աշխա֊ տանքը*։* 

# ԸՆԳՀԱՆՈՒՐ ՑՈՒՑՈՒՄՆԵՐ ԱՂԻՔԱՅԻՆ ՍՈՒՐ ՀԻՎԱՆԳՈՒ-ԹՅՈՒՆՆԵՐԻՑ ԵՐԵԽԱՆԵՐԻՆ ԶԵՐԾ ՊԱՀԵԼՈՒ ՎԵՐԱԲԵՐՅԱԼ

Այսպիսով, շարադրվածից հետևում է, թե ինչքան վտանգավոր են աղիքային սուր հիվանդությունները երեխաների առողջության համար։ Ուստի և անհրաժեշտ է ձեռք առնել մի շարք միջոցառումներ նրանց այդ Հիվանդություններիս գերծ պահելու համար.

Պալքարը աղիքային հիվանդությունների դեմ անհրաժեշտ է կազմակերպել երկու ուղղությամբ՝ մի կողմից անհրաժեշտ է ապահովել երեխայի խնամքի և սնման ճիշտ ռեժիմը, մյուս կողմից նրանց պետք է հեռու պահել ախտածին մանրէ ներով վարակվելուց։

Ինչպես այդ նշվեց վերևում, երեխայի համար ամենայավ սնունդը, Հատկապես մինչև կյանքի 5-6 ամիսները, Հանդիսանում է կրծքի կաβը և մայրը պետք է ձեռք առնի ամեն մի միջոց, այն պահպանելու համար։ Շատ հաճախ մայրերը պատճառաբանելով, որ կաթեր չի բավարարում, երեխաներին ⊰եշտուβյամբ անցկացնում են խառը կամ ար⊰եստական սրնուցման վրա, դրանով իսկ վտանգի հնխարկելով նրանց աշ  $n$ nnggni $\beta$ iniuni

Ցուրաքանչյուր մայր պետք է գիտենա, որ կրծքի կաթի ավեշ լացման և պահպանման համար կան բաղմաթիվ միջոցներ։ Այդ մասին պետք է խստորեն հետևել մանկական կոնսուլտացիայի աշխատողների ցուցումներին։

Կերակրելուց առաջ մայրը անպայման պետք է օճառով

թվանա ձեռքերը և սրբի կուրծքը՝ եռացրած ջրով ներծծված բամբակով։ Կաβի առաջին բաժինը (մոտավորապես մեկ թեյի դդալ), որը կարող է պարունակել գանագան մանոէներ, ան երաժեշտ է կթել և թափել։ Անպայման երեխային պետք է կերակրել մանկաբույժի կողմից սահմանված ռեժիմով՝ խստորնի պահպանելով կերակրման ժամերը։ Հաղվադեպ չեն այն դեպքերը, երբ մայրերը կերակրում են երեխային ամեն անցամ լաց լինելուց։ Դա սխալ է և կարող է վնասել երեիսույի մարսողությանը։ Չի կարելի երեխային կրծքից կտրել ամարվա ամիսներին, քանի որ այդ ժամանակ աղիքային Հիվանդությաններով վարակվելու վտանգը մեծ է։ Երեխայի ծծակը, դդալը ամեն անգամ օգտագործելուց հետո անհրաժեշտ է լվանալ եռման ջրով և պահել փակ վիճակում։

Երեխայի նորմալ զարգացման համար, բացի սնման ռեժիմից, կարևոր է նաև օրգանիզմի կոփումը, որը բարձրացնում է երեխայի օրգանիզմի - դիմադրողականությունը - բոլոր անսակի հիվանդությունների, այդ-թվում և աղիքային : իվանդությունների նկատմամբ։ Երեխայի օրգանիզմի կովառնը անհրաժեշտ է սկսել վաղ հասակից և տանելաստիճանաբար, սիստեմատիկորեն, տարվա բոլոր եղանակներին։ հրեխայի օրգանիզմը կոփվում է զբոսանքների, բացօխյա բեր, ջրային և օդային լոգանքների միջոցով։

Մեր երկրում երեխաները՝ կյանքի առաջին իսկ օրերից դանվում են մանկական կոնսուլտացիայի մշտական հսկողուիկոմս տակ։ Մայրերը բժիշկների կողմից ստանում են մասնագիտական խորհուրդներ՝ երեխայի սնման և խնամջի ոնժիմի վերաբերյալ։ Այդ խորհուրդները պետք էժամանակին h mulliph humunbi:

Աղիքային սուր վարակիչ հիվանդությունների տարածումը կանիսող ամենահիմնական միջոցառումներից մեկը՝ դա :իվանդների և մանրէակիրների ժամանակին հայտնաբերումն ւս մեկուսացումն է։

աննցող երեխային անհրաժելտ է մեկուսացնել հիվանդանորային պայմաններում, որը ոչ միայն երեխայի բուժումն է

դարձնում լիարժեք, այլև ապահովում է երեխայի ընտանիքի անդամների և ընդհանրապես շրջապատի երեխաների անվրտանդությունը։

Պետք է կարողանալ ճանաչել Հիվանդության առաջին նշանները․ վատանում է երեխայի ինքնազգացումը, խանգարվում է ստամոքսի գործունեությունը, լինում է ընդհանուր թյուլություն, վատ ախորժակ։ Նման դեպքերում կարիք չկա որոնել ղանադան պատճառներ, ասենք այն կապել շոգի կամ ատամներ հանելու հետ։ Զանազան՝ ենթադրություններ՝ անելու փոխարեն անհրաժեշտ է անմեջապես դիմել բժշկի, պարդել հիվանդության բուն պատճառը և ճշտորեն՝ կատարել բժշկի կողմից տրված բոլոր ցուցումները,

Վարակի տարածումը՝ շրջապատում՝ կանխելու նպատակով անհրաժեշտ է հիվանդ երեխային մինչև հիվանդանոց տեղափոխելը մեկուսացնել տնային պայմաններում, միաժամանակ առանձնացնելով այն բոլոր՝ անհատական, իրերը, որոնը օդտադործվում են նրա կողմից՝ սպիտակեղենը, տակաշորերը, անկողինը, ճաշելու պարադաները, դիշերանոթեր և այլն։ Անհրաժեշտ է հատուկ ուշադրություն դարձնել ան*հատական հիդիենայի կանոնների պահպանմանը*, *ինչպես* նաև բնակարանի, բակի և ղուգարանի մաթրությանը։ Մինչև Հիվանդանող տեղափոխելը, եթե Հնարավոր է երեխային պետը է մեկուսաղնել առանձին սենյակում։ Այն անհրաժեշտ է մաքրել խոնավ շորով, երեխայի սպիտակեղենը, տակաշորերը, ամանները, խաղալիքները և խնամքի այլ պարագաները պետք է եռացնել, իսկ ոչ խանկարժեք իրերը՝ այրել

Հիվանդանոց տեղափոխելուց հետո բնակարանում սանի*տարա* հակա համաճարակային ծառայության աշխատողների կողմից կատարվում է եզրափակիչ ախտահանում, որի ժամանակ վարակազերծվում են այն բոլոր իրերը և առարկանեըը, որոնց Հետ շփվել է հիվանդ երեխան, ինչպես նաև շրջա- $44$ 

Հակահամաճարակային միջոցառումների ընդհանուր համալիրում կարևոր տեղ է գրավում նաև բնակչության ստնիտարական կուլտուրան։ Աղիքային հիվանդություններից երեխանե-

րին դերծ պահելու համար անհրաժեշտ է դեռ վաղ հասակից հրանդ մոտ արմատավորել անհրաժեշտ հիգիենիկ ունակուիկուններ՝ ձեռքերը լվանալ հոսող ջրով և օճառով ամեն անդամ ատելուց առաջ, գուգարանից օգտվելուց և փողոցից առյե զալուց Հետո։ Օճառով լվացվելը երեխայի համար պետք ք դառնալ սովորական երևույթե Գպրոցական երեխաներից ուքանը ունենում են մատիտը՝ կամ՝ գրչածայրը՝ բերանը տանելու, մատները ծծելու կամ եղունգները կրծելու հակահիգիենիկ սովորություն։ Որքան կարելի է վաղ Հասակից երեխաննրի մոտ այդ վնասակար սովորությունը պետք է վերացնել, որով ենտև նշված ճանապարհով նրանց օրգանիզմ կարող են րեն իրանակ հարունդան հրատածին, այդ թվում և աղիջային Հիշ վանդա // լուններ առաջացնող մանրէներ։

Անձնական հիգիենայի կանոնների կիրառումը առավել ան կառնեշտ է մսուրներում և մանկապարտեղներում, որտեղ երեխաների ջփումը՝ հետևապես և ադիքային հիվանդություններով վարակվելու հնարավորությունը ավելի մեծ է։ Ցուրաբանչյուր երեխա պետք է ունենա անհատական սրբիչ, տականովէ պահարան, ընդ որում՝ բոլորը միևնույն համարով կաժ հկարով։ Երեխան պետք է ճանաչի դրանք։

Աննրաժեշտ է հետևել երեխայի ամանեղենի, խոհանոցի, ին, պես նաև խաղալիքների մաքրուβյանը։ Խոհանոցը պետք է մարրել ամեն օր, շաբաթեր 1-2 անգամ՝ նրա Հատակը անօրաժեշտ է ըկանող օճառով կամ սոդալաջրով։ Խոհանողի առնար դույլը և լախը պետք է լինի առանձին, այնտեղ չի կարելի պաշել ավելորդ իր, մանավանդ՝ արտահագուստո Կերակրի մնադորդները պետք է հավաքել ամուր կափարիչով փակվող դույլի մեջ։ Աղբը գիշերը խոհանոցում պահել չի կողբելի բանի որ խոհանոցային թափթփուկները՝ հատկապես աժոտեր, կարող են միջավայր՝ Հանդիսանալ դանադան ախտածին մանըէների, ինչպես և Ճանձերի բաղմացման համարտ

ժուրաբանչյուր թաղաքացի պետք է հստակորեն գիտենա, որ ժրգերը, բանջարեղենը և հատապտուղները կարելի է օգատարործել երևխայի սննդի մեջ Հոսող ջրով 10-15 րոպե

լվանալուց հետո միայն։ Միսը և մսամթերքները՝ հատկապես ամառային ամիսներին անհրաժեշտ է պահել սառնարանային պայմաններում։ Անթեույլատրելի է սառնարանի միևնույն Հարկում կողք-կողքի պահել եփված և հում սննդամթերքները, քանի որ առաջիններում եփելու ժամանակ բարձր ջերմության աղդեցության տակ ոչնչանում՝ են համարյա բոլոր՝ տեսակի մանըէները, իսկ հում սննդամթերքներում հնարավոր է *նրանց գոլուβլունը։* 

Ադիքային վարակիչ հիվանդությունների տարածումը կան. խելու նպատակով անհրաժեշտ է ակտիվ պայքար կազմակերպել ճանճերի դեմ։ Ինչպես հայտնի է, ճանճերը շատ արագ են բաղմանում, նրանք իրենց ձվիկները դնում են օրգանական նյութերի մնացորդների վրա, որոնք և հանդիսանում են սննդային միջավայր ճանճերի համար։ Չնայած ճանճերի բաղմացման համար ավելի՝ նպաստավոր՝ են տարվա՝ տաք ամիսները, սակայն նրանց դեմ՝ պայքարը՝ պետք է տանել ամբողջ տարվա ընթացքում։ Ձմռանը անհրաժեշտ է պայքարել ձմեռող ճանճերի դեմ, իսկվաղ գարնանը՝ մինչև եղանակի տաբացումը, պետք է ոչնչացնել ճանճերին թերթուռային շրջանում։ Ճանձերի դեմ պայքարի գործը անհրաժեյտ է սկսել սանիտարա֊նախաղգուշական միջոցառումների կիրա֊ ոումից, պետը է վերացնել արտաքին միջավայրի այն պայմանները, որոնք նպաստում են ճանճերի բաղմացմանը։ Անհրաժեշտ է մաքուր վիճակում պահել բնակարանը, բակը, դուդարանը։ Առանձնապես մեծ ուշադրություն պետք է դարձնել աղբարկղի շրջապատի մաքրությանը։

Ահա համառոտակի այն հարցերը, որոնց գիտենալը և կենսագործումը չափազանց կարևոր է երեխաներին unin աղիքային հիվանդություններից և նրանց վնասակալ հետեվանքներից գերծ պահելու համար։